# ZENTRUM FÜR SCHULPRAKTISCHE LEHRERAUSBILDUNG

# **KREFELD**

# SEMINAR FÜR DAS LEHRAMT AM BERUFSKOLLEG

# **Schriftlicher Unterrichtsentwurf**

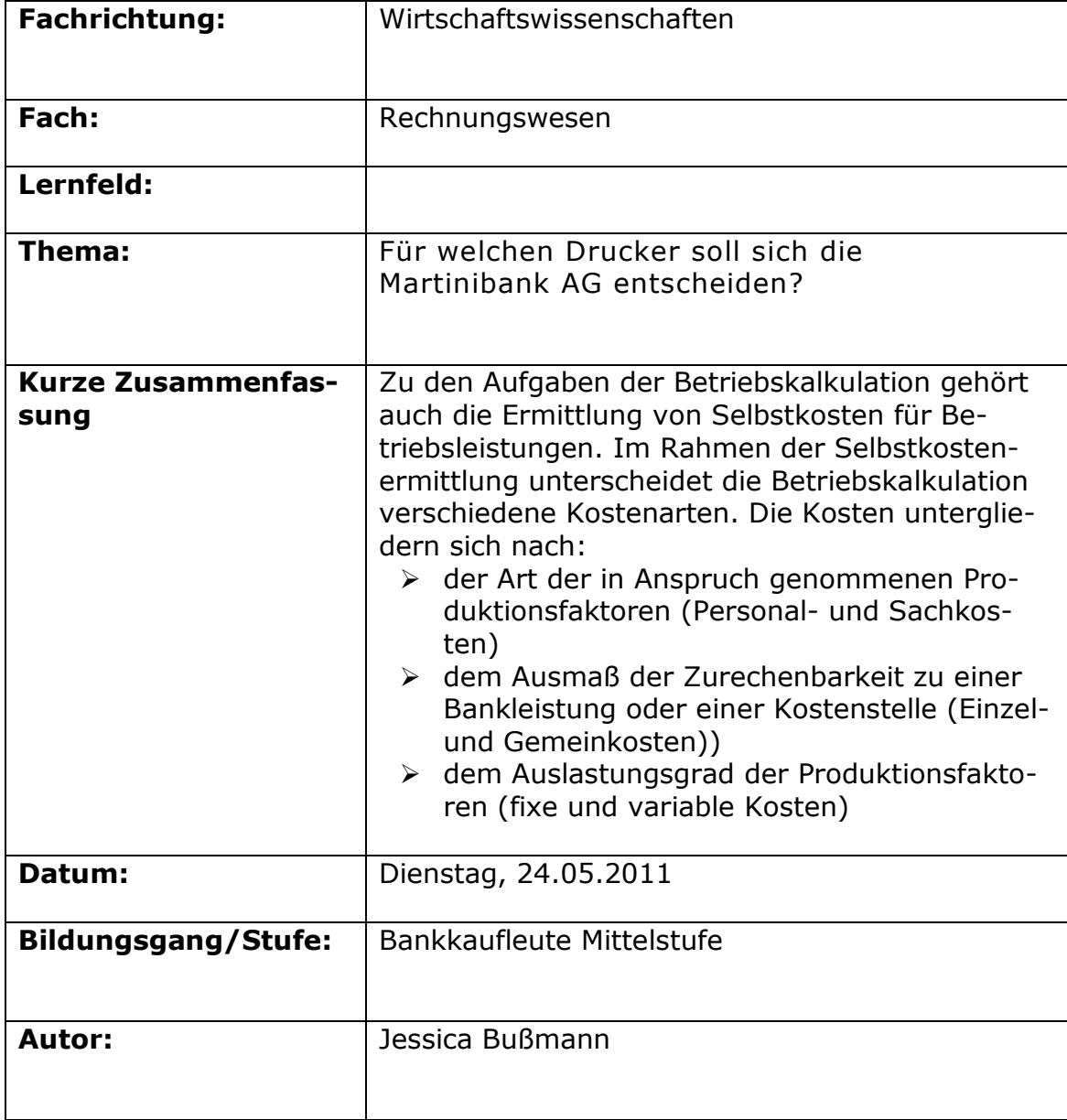

# **1. Lernvoraussetzungen im Hinblick auf die Unterrichtsstunde**

#### **1.1 Rahmenbedingungen**

l

Bei der Lerngruppe BM 583 des Leo-Statz-Berufskollegs handelt es sich um eine Blockklasse des Ausbildungsberufes Bankkaufmann/Bankkauffrau, welche sich in der Mittelstufe befindet, und sich aus 14 Schülerinnen und 10 Schülern $^1$ zusammen setzt. 14 Schüler üben den praktischen Teil der Ausbildung bei der Stadtsparkasse Düsseldorf aus. 6 Schüler sind Auszubildende bei der Sparda-Bank West eG und 4 Schüler sind im Rahmen ihrer Ausbildung bei der Santander Consumer Bank AG tätig. Der Mittelstufenblock begann für die Schüler am 04.04.2011 und endet am 01.06.2011. Während dieser Zeit besuchen die Schüler von Montag bis Freitag das Leo-Statz-Berufskolleg.

Die Altersstruktur der Schüler lässt sich folgendermaßen darstellen:

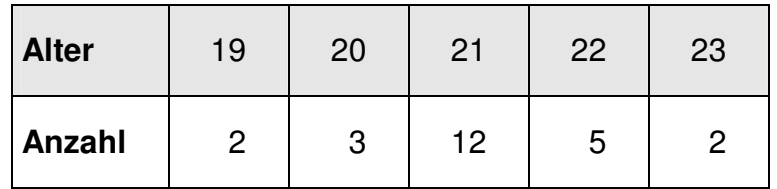

Ein Schüler verfügt über die Fachoberschulreife mit Qualifikation, sieben Schüler haben den schulischen Teil der Fachhochschulreife abgeschlossen und sechzehn Schüler verfügen über die allgemeine Hochschulreife.

Die Zubringerschulen der Schülerinnen und Schüler können folgender Übersicht entnommen werden:

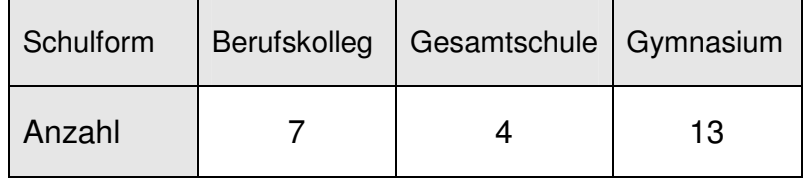

Das Fach Rechnungswesen wird in dieser Klasse zu dem jetzigen Zeitpunkt sechs Stunden in der Woche unterrichtet und zwar montags, dienstags und donnerstags jeweils eine Doppelstunde. Am 05.05.2011 habe ich in dieser Klasse begonnen zu hospitieren und seit dem 12.05.2011 unterrichte ich in dieser Klasse unter Anleitung wöchentlich (donnerstags, ggf. auch dienstags) eine Doppelstunde Rechnungswesen. Zum Zeitpunkt der Lehrprobe habe ich 5 Stunden in der Klasse unterrichtet und in den vorhergehenden Stunden den Unterricht anhand einer Lernsituation aufgebaut.

<sup>&</sup>lt;sup>1</sup> Im Folgenden wird der Begriff "Schüler" synonym für Schüler und Schülerinnen verwendet, um die bessere Lesbarkeit des Textes zu gewährleisten.

#### **1.2 Vorkenntnisse / Verhalten bezogen auf den Stundeninhalt**

#### **1.2.1 Vorkenntnisse**

Aufgrund ihrer bisherigen schulischen Historie weisen die Schüler keine Vorkenntnisse im Bereich der Kostenrechnung von Kreditinstituten auf. Allerdings verfügen die Schüler aus den vorhergehenden Unterrichtsstunden über Vorkenntnisse zu dem Themenfeld "Kosten- und Erlösrechnung". Vorwissen zum Thema der Unterrichtsstunde sollte aus den vorhergehenden Unterrichtsstunden bei den Schülern vorhanden sein.

Die Schüler haben sich in den vergangenen Schulwochen in den Unterrichtsstunden, welche ich durchgeführt habe, zunächst damit auseinander gesetzt, welche Beträge aus der GuV-Rechnung in die Kostenrechnung übertragen werden. Anschließend wurde analysiert welche Betriebskosten in einem Kreditinstitut entstehen können. Die bisherigen Inhalte wurden in eine Lernsituation eingebettet ("Die Martinibank AG ermittelt ihr Betriebsergebnis und die Selbstkosten des Bereiches Schließfächer") anhand der die Lerngruppe die zuvor genannten Themenbereiche bearbeitete. Die heutige Unterrichtsstunde knüpft ebenfalls an die Lernsituation an. Es ist davon auszugehen, dass den Schülern die bisher behandelten Inhalte vertraut sind und die inhaltliche Unterrichtsgestaltung darauf aufbauen kann.

#### **1.2.2 Verhalten der Schüler**

Grundsätzlich ist die Lerngruppe eine aufgeschlossene und lebhafte Klasse.

Die Schüler sind bei Partnerarbeiten und Gruppenarbeiten recht homogen im Verhalten und in der Leistung. Allerdings leisten lediglich wenige Schüler in Betrachtung zur gesamten Lerngruppe bei fragend-entwickelndem Unterricht quantitativ und qualitativ überdurchschnittliche Beiträge, wobei sich andere wiederum oftmals im Unterricht mit Beiträgen zurück halten.

Generell arbeitet die gesamte Klasse bei Arbeitsaufträgen meist ruhig und konzentriert. Bei dieser Klasse ist es durchaus üblich, dass die Schüler nach Einzelarbeitsphasen ihre Ergebnisse mit ihrem Sitznachbarn vergleichen. Grundsätzlich ist die gesamte Lerngruppe am Thema interessiert, vereinzelt werden allerdings Fragen gestellt, welche nur bedingt auf die Problematik des Unterrichtsthemas abzielen.

In den letzten Unterrichtsstunden haben die Schüler die Unterrichtsthemen sowohl in Einzel- und Partnerarbeit, als auch in Gruppenarbeit bearbeitet, was sich als problemlos erwies. Aufgefallen ist allerdings, dass die Schüler große Probleme haben strukturiert zu arbeiten. Diesbezüglich habe ich den Schülern teilweise Strukturierungshilfen angeboten, um ihnen die Bearbeitung der Aufgaben zu erleichtern.

Nach Aussagen meines Ausbildungslehrers und meinem eigenen Eindruck ist das Leistungsniveau dieser Klasse recht schwach. Die Aufnahme- und Konzentrationsfähigkeit der Lerngruppe dieses Bildungsganges ist zwar gut ausgeprägt, was sich insbesondere in den Erarbeitungsphasen der vergangenen Unterrichtsstunden, welche ich durchgeführt habe, heraus stellte, aber das Transferwissen sowie eine strukturierte Vorgehensweise ist leider weniger gut ausgeprägt.

In der Klasse herrscht ein angenehmes Lernklima und ich habe die Schüler in Bezug auf neue Unterrichtsinhalte motiviert, interessiert und lernwillig erlebt. Das Verhältnis zwischen der Lerngruppe und mir ist als gut zu bezeichnen.

## **2. Didaktische / methodische Schwerpunkte**

#### **2.1 Curriculare Anbindung**

Das Thema der heutigen Stunde "Für welchen Drucker soll sich die Martinibank AG entscheiden?" ist legitimiert durch den Rahmenlehrplan für den Ausbildungsberuf Bankkaufmann / Bankkauffrau. Das Thema ordnet sich in das Lernfeld 8 – "Kosten und Erlöse ermitteln und beeinflussen" – ein. Des Weiteren ist das Thema Bestandteil der Didaktischen Jahresplanung des Leo-Statz-Berufskollegs.

#### **2.2 Einordnung in den unterrichtlichen Kontext**

Die Einbindung der Stunde in das unterrichtliche Umfeld wird durch folgende Tabelle verdeutlicht:

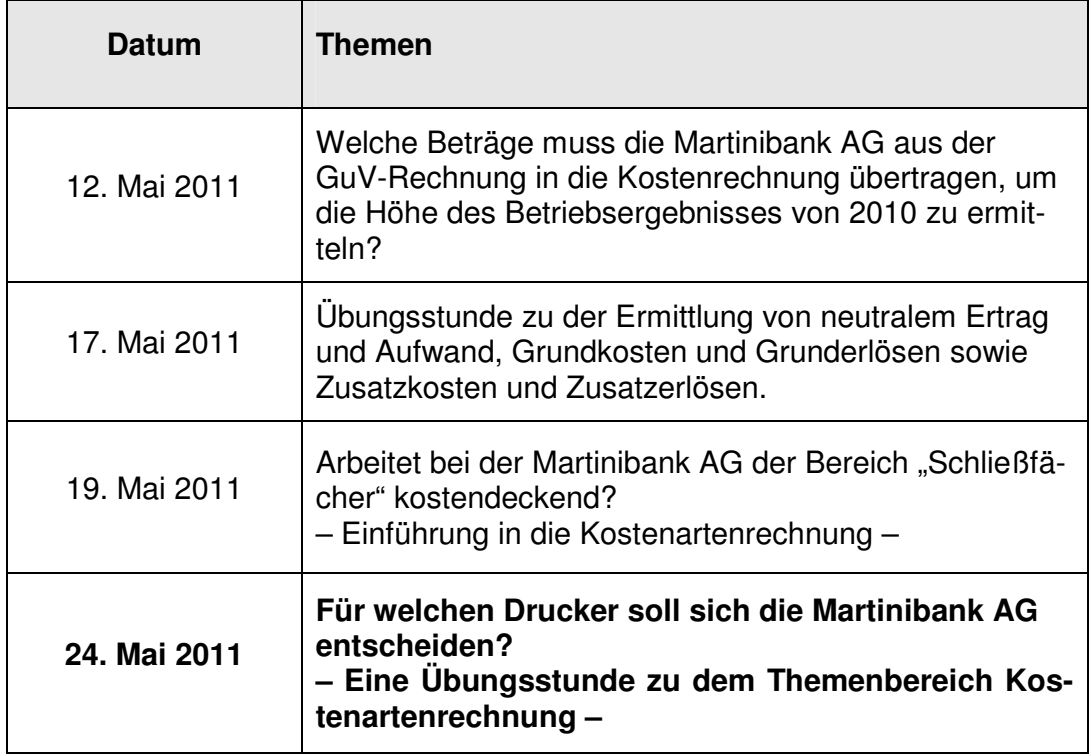

## **2.3 Fachlicher / methodischer Schwerpunkt der Unterrichtsstunde**

Zu den Aufgaben der Betriebskalkulation gehört auch die Ermittlung von Selbstkosten für Betriebsleistungen. Im Rahmen der Selbstkostenermittlung unterscheidet die Betriebskalkulation verschiedene Kostenarten. Die Kosten untergliedern sich nach:

- der Art der in Anspruch genommenen Produktionsfaktoren (Personal- und Sachkosten)
- dem Ausmaß der Zurechenbarkeit zu einer Bankleistung oder einer Kostenstelle (Einzel- und Gemeinkosten))
- dem Auslastungsgrad der Produktionsfaktoren (fixe und variable Kosten)

Die Effekte von fixen und variablen Kosten nehmen nicht nur Einfluss auf die Selbstkostenermittlung, sondern sind auch bei einem Vergleich von Kosten in Hinblick auf Neuanschaffungen oder Rationalisierungen relevant.

Der Schwerpunkt der Unterrichtsstunde liegt darin, die Kostenarten der Betriebskalkulation zu vertiefen. Demnach müssen die Schüler in der Lage sein, die bereits kennen gelernten Kostenarten auf ein vorgegebenes Beispiel zu beziehen. Zudem soll es den Schülern gelingen eine Kostenfunktion zu den jeweiligen Angeboten zu erstellen, um dann anschließend die Selbstkosten des Druckers in dem jeweiligen Angebot zu berechnen. Dies wiederum bietet die Grundlage für eine abschließende Entscheidung für eines der aufgeführten Angebote. Darüber hinaus werden die Schüler die Stückkosten berechnen und sich mit der Erarbeitung des Break-Even-Points auseinander setzen.

Die Erarbeitung des Themas erfolgt an einer beispielhaften Lernsituation, in der ein Kostenvergleich für eine Neuanschaffung durchgeführt werden soll. Nachdem der Kostenvergleich durchgeführt wurde, folgt eine gemeinsame Auseinandersetzung mit der Aufgabe in Hinblick auf die rechnerische Ermittlung des Break-Even-Points. Die Rahmendaten der Lernsituation sind den Schülern bereits bekannt. Als Hilfsmittel dürfen die Schüler ihre Arbeitsmaterialien aus den vorhergehenden Unterrichtsstunden benutzen und mit ihrem Team zusammen arbeiten, um gemeinsam zu einer Lösung zu gelangen.

Der Zugang zu dem Thema wird durch die Einstiegssituation geschaffen, in der die Martinibank AG einen neuen Drucker für den Bereich "Privatkunden" benötigt. Hierbei haben die Schüler die Möglichkeit ihr bereits angeeignetes Wissen zu den verschiedenen Kostenarten bei den nachfolgenden Arbeitsaufträgen anzuwenden. Dabei kann davon ausgegangen werden, dass die Schüler aufgrund ihrer Vorkenntnisse diverse Vorschläge für eine Kalkulation der Neuanschaffung liefern.

Die Gegenwarts- und Zukunftsbedeutung des Unterrichtsthemas besteht für die Schüler einerseits in privater Hinsicht, bei beispielsweise Neuanschaffungen wohlüberlegte Kostenkalkulationen vornehmen zu können. Andererseits besteht ein Gegenwarts- und Zukunftsbezug in beruflicher Hinsicht, bei Einsatz im Controlling Entscheidungen aufgrund kostenrechnerischer Überlegungen durchführen zu können. Zudem kann das Thema in Hinblick auf die anstehende IHK-Abschlussprüfung für die Schüler relevant sein.

Die Zugänglichkeit der fachlichen Inhalte dieser Unterrichtsstunde wird durch eine konkrete Lernsituation erhöht (Bsp.: Für welchen Drucker soll sich die Martinibank AG entscheiden?). Didaktische Reduktionen werden somit vor dem

Hintergrund der exemplarischen Darstellung vorgenommen. Zudem könnten für die exemplarische Darstellung weitere Kosten in Betracht kommen, die hierbei vernachlässigt werden.

Im Anschluss an die Kostenartenrechnung wird im Rechnungswesenunterricht die prozessorientierte Standarteinzelkostenrechnung thematisiert sowie die Marktzinsmethode.

Um die Kostenartenrechnung problemorientiert und praxisnah zu vermitteln, arbeite ich mit Lernsituationen, in denen sich die Schüler als Mitarbeiter des Controllings identifizieren und einen Kostenvergleich durchführen müssen.

Auch in dieser Unterrichtsstunde soll durch einen fallbasierten Einstieg "Für welchen Drucker soll sich die Martinibank AG entscheiden?" die Motivation der Schüler für den Unterrichtsgegenstand geweckt werden. Auf Basis dieser Ausgangssituation sollen die Schüler in Partnerarbeit einen rechnerischen Vergleich von Angeboten für einen neuen Drucker durchführen. Hat der Angebotsvergleich in Partnerarbeit stattgefunden, erfolgt in Anlehnung an die Methode "Think-Pair-Share" ein Lösungsvergleich im Team. Dazu werden insgesamt vier Teams gebildet, wovon zwei Teams ihr Teamergebnis abschließend präsentieren. Die anderen beiden Teams stellen dabei Kontrollgruppen dar und können die Ergebnispräsentation der präsentierenden Teams ggf. korrigieren oder ergänzen, damit gleichzeitig eine inhaltliche Sicherung des Lernstoffes erfolgen werden kann.

Formal wird der Lernstoff gesichert, indem die Angebotsvergleiche von den Schülern verschriftlicht und ggf. während bzw. nach der Präsentation ergänzt werden. Die Teams, welche sich mit einem anderen Angebot auseinander gesetzt haben, erhalten unmittelbar nach der Ergebnispräsentation die Gelegenheit die Ergebnisse in ihr Heft zu übertragen.

Nachdem alle Ergebnisse präsentiert wurden, wird auf Basis der vorgestellten Ergebnisse gemeinsam überlegt, welche Angebote, egal wie viele Druckvorgänge getätigt werden, vernachlässigt werden können. Zu den verbleibenden zwei angebotenen Druckern werden Überlegungen angestellt, welcher Drucker bei welcher Anzahl von Druckvorgängen angeschafft werden soll und bei welcher Anzahl an Druckvorgängen eine Indifferenz in Hinblick einer Kaufentscheidung besteht. Um einen Methoden-Mix zu gewährleisten, wird die Hinführung fragend-entwickelnd durchgeführt und die eigentliche Bearbeitung erfolgt dann in Partnerarbeit.

Wie auch nach der ersten Arbeitsphase erfolgt nach der zweiten Arbeitsphase eine Sicherung durch Präsentation und Verschriftlichung der Ergebnisse.

Die vorliegende Unterrichtsstunde ist demnach so aufgebaut, dass die Schüler Mitarbeiter des Bereiches "Controlling" der Martinibank AG sind und das Thema somit primär von dem beruflichen Hintergrund beleuchtet wird.

## **3. Ziele des Unterrichts**

#### **3.1 Ziele der Unterrichtsstunde**

Die Schüler können für eine anstehende Neuanschaffung einen auf Kostenarten basierten Angebotsvergleich vornehmen und ihre Entscheidung fundiert begründen. Sie können zudem kostenrechnerisch begründen, bei welcher Anzahl von Ausdrucken eine Indifferenz in Hinblick der Angebotswahl (Break-Even-Point) besteht.

#### **3.2 Angestrebte Kompetenzerweiterung**

#### **3.2.1 Fachkompetenz**

Die Schüler wenden ihre Kenntnisse zum Thema Kostenartenrechnung an, indem sie Kostenfunktionen aufstellen, anschließend die Selbstkosten des jeweiligen Angebots berechnen und anhand derer eine Angebotswahl begründen.

Die Schüler können ihr Wissen zu der Stückkostenberechnung und zu dem Thema " Break-Even-Point" anwenden, indem sie auf Basis der aufgestellten Kostenfunktionen die Stückkosten und den Break-Even-Point berechnen sowie erklären.

# **4. Verlaufsplan (Synopse)**

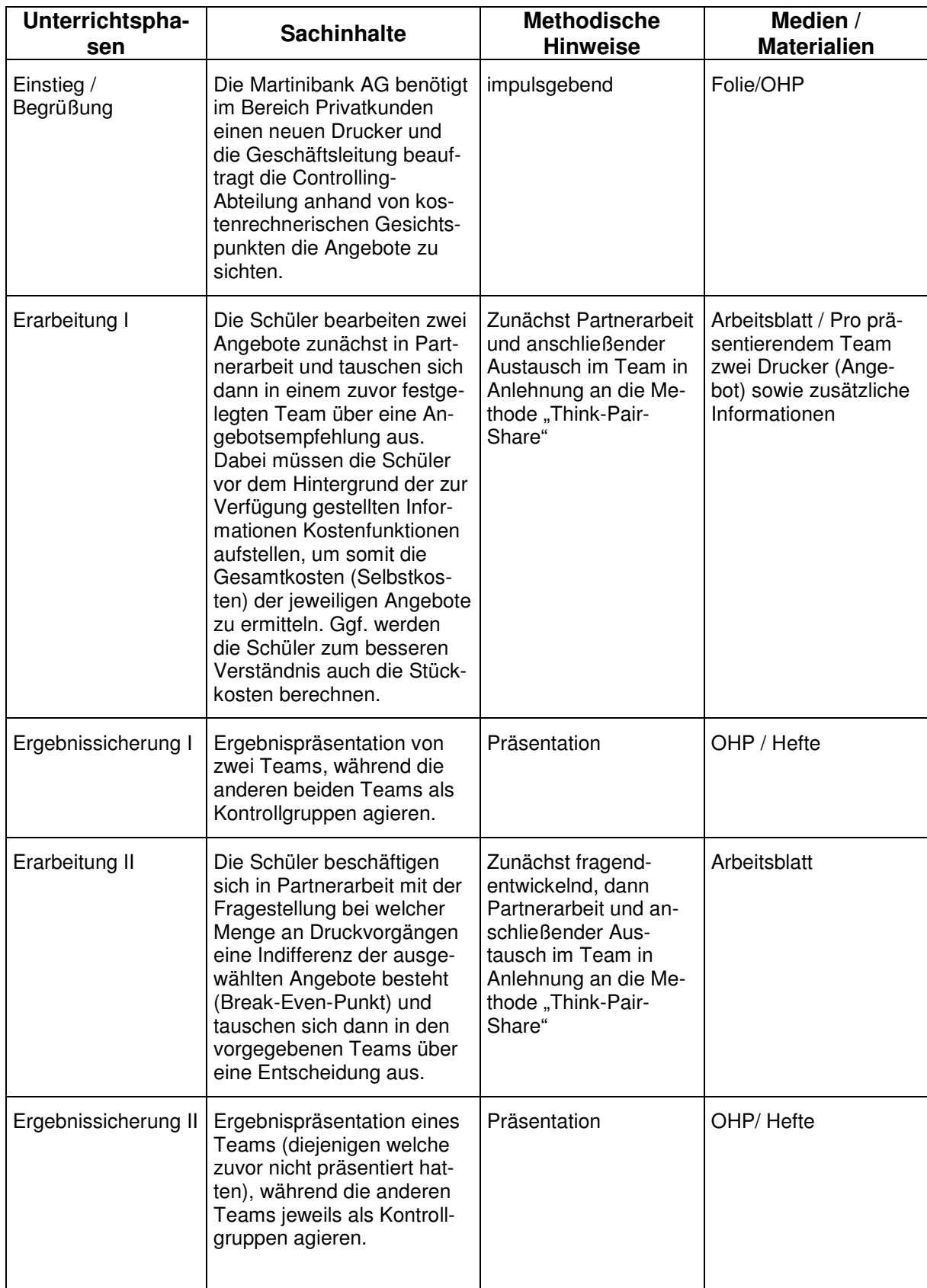

# **5. Literatur**

- Decker/ Schmelz (2009): Kompaktwissen Rechnungswesen und Steuerung für Bankkaufleute, 8. Auflage, Troisdorf.
- Int-Veen/Perczynski (2011): Rechnungswesen und Steuerung für Bankkaufleute, 5. Auflage, Paderborn.
- Ludolph/Neub/Renner/Ulbricht (2010): Rechnungswesen und Controlling für Bankberufe, 8.Auflage, Haan-Gruiten.
- Mathes (2004): Wirtschaft unterrichten Praxishandbuch für kaufmännische Fächer –, 3. Auflage, Paderborn.

## **6. Anlagen**

- **6.1 Einstiegsfolie**
- **6.2 Arbeitsblatt für alle Teams**
- **6.3 Angebote und Zusatzinformationen für Team I und II**
- **6.4 Angebote und Zusatzinformationen für Team III und IV**
- **6.5 Erwartungshorizont**

# **Ad 6.1 Einstiegsfolie**

**Ausgangssituation:** 

**In dem Bereich "Privatkunden" der Martinibank AG wird ein neuer Drucker benötigt. Demnach werden Sie** als Mitarbeiter des "Controllings" gebeten eine Ange**botsempfehlung auf Basis Ihrer kostenrechnerischen Kenntnisse zu geben.** 

# **Ad 6.2 Arbeitsblatt für alle Teams**

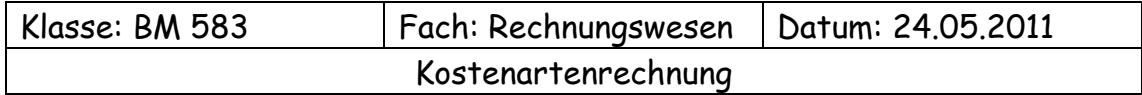

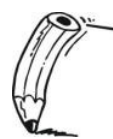

# **Arbeitsauftrag:**

Sie als Mitarbeiter des Controllings sind mit einem Angebotsvergleich für die Neuanschaffung eines Druckers des Bereiches "Privatkunden" beauftragt worden. Ihnen liegt das beigefügte Angebot über zwei verschiedene Drucker sowie weitere Informationen aus einem Expertenforum zu Grunde.

 Bearbeiten Sie zunächst mit Hilfe des beigefügten Angebotes und den weiteren Informationen aus einem Expertenforum die Arbeitsaufträge Nr. 1 bis 3 zunächst in Partnerarbeit. Anschließend tauschen Sie sich für eine nachfolgende Präsentation der Ergebnisse in Ihrem Team aus. Legen Sie während des Vergleichs auch fest, wer aus Ihrem Team präsentiert und wie Sie präsentieren.

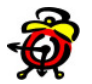

Bearbeitungszeit: 15 Minuten

- 1.) Stellen Sie auf Basis der zu Grunde liegenden Informationen die Kostenfunktionen für die beiden Produkte des Angebotes auf. Berücksichtigen Sie in diesem Zusammenhang auch, dass in der Kostenrechnung mit einer betriebsgewöhnlichen Nutzungsdauer der Drucker von 4 Jahren kalkuliert wird.
- 2.) Berechnen Sie die jährlichen Selbstkosten der beiden Drucker. Gehen Sie bei Ihrer Berechnung von jährlich 2.000 Druckvorgängen aus.
- 3.) Sie erhalten für Ihre Angebotskalkulation eine Korrektur, welche sich auf die jährlichen Druckvorgänge bezieht. Bei Ihrer Kalkulation müssen Sie somit nicht 2.000 Druckvorgänge jährlich berücksichtigen, sondern 20.000 Druckvorgänge. Überarbeiten Sie vor diesem Hintergrund Ihre Kalkulation.

\_\_\_\_\_\_\_\_\_\_\_\_\_\_\_\_\_\_\_\_\_\_\_\_\_\_\_\_\_\_\_\_\_\_\_\_\_\_\_\_\_\_\_\_\_\_\_\_\_\_\_\_\_\_\_\_\_\_\_\_

- 4.) Aufgrund Ihrer bisherigen Ergebnisse möchte die Geschäftsleitung von Ihnen wissen, bei welcher Anzahl von Druckvorgängen es keinen Unterschied bei der Angebotswahl gibt. Ermitteln Sie auf Basis ihrer Kostenfunktionen die Anzahl der Druckvorgänge, bei denen beide Angebote gleich attraktiv erscheinen.
- 5.) Stellen Sie Ihre beiden Kostenfunktionen auch grafisch dar. (Hausaufgabe, sonst Didaktische Reserve)

# **Ad 6.3 Angebote und Zusatzinformationen für Team I und II**

Bürotec GmbH

Bürotec GmbH & Co. KG, Düsseldorfer Str. 108, 40213 Düsseldorf Firma Martinibank AG Bürotec GmbH & Co. KG Kreuzweg 12 **Düsseldorfer Str. 108** 40210 Düsseldorf 40213 Düsseldorf

 Ihr Ansprechpartner Frau Mau Telefon: 0211-36746 **Angebot** Telefax: 0211-36745 Datum: 23.05.2011

Sehr geehrte Damen und Herren, Ang.-Nr.: 20-00001

vielen Dank für Ihre Anfrage. Wir unterbreiten Ihnen hiermit folgendes Angebot

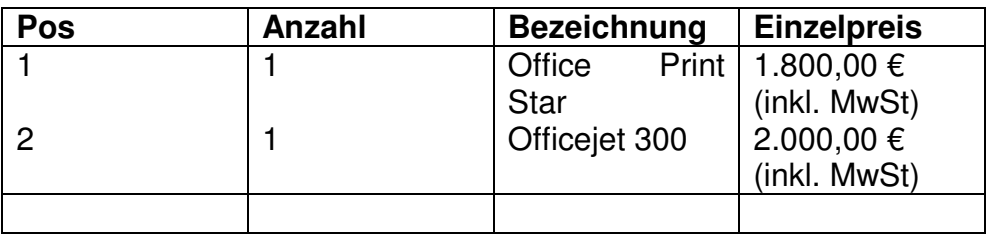

Wir hoffen, dass Ihnen unser Angebot zusagt und würden uns über Ihren Auftrag sehr freuen.

Mit freundlichen Grüßen,

i.A. Frau Mau Bürotec GmbH & Co. KG

## **Zusatzinformation aus einem Expertenforum:**

Der Drucker "Office Print Star" ist ein Gerät, welches problemlos auch für einen erhöhten Einsatz geeignet ist. Die Kosten für Papier, Strom sowie Druckerpatronen belaufen sich jährlich bei 10. 000 Druckvorgängen auf durchschnittlich 600,00 €. Somit entstehen jährlich Kosten pro Druckvorgang in Höhe von 0,06 €.

Der Drucker "Officejet 300" ist ebenfalls problemlos für einen erhöhten Einsatz geeignet. Hierbei belaufen sich die Kosten für Papier, Strom sowie Druckerpatronen bei jährlich 10.000 Druckvorgängen auf durchschnittlich 500,00€. Somit entstehen jährlich Kosten pro Druckvorgang in Höhe von 0,05 €.

# **Ad 6.4 Angebote und Zusatzinformationen für Team III und IV**

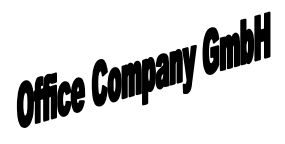

Office Company GmbH & Co. KG, Alte Gasse 52, 40213 Düsseldorf Firma Martinibank AG **Office Company** Kreuzweg 12 GmbH & Co. KG 40210 Düsseldorf **Alte Gasse 52** 

40213 Düsseldorf

Ihr Ansprechpartner

Frau Glück

 Telefon: 0211-56746 **Angebot** Telefax: 0211-56745 Datum: 23.05.2011

Sehr geehrte Damen und Herren, Ang.-Nr.: 2011-001

vielen Dank für Ihre Anfrage. Wir unterbreiten Ihnen hiermit folgendes Angebot

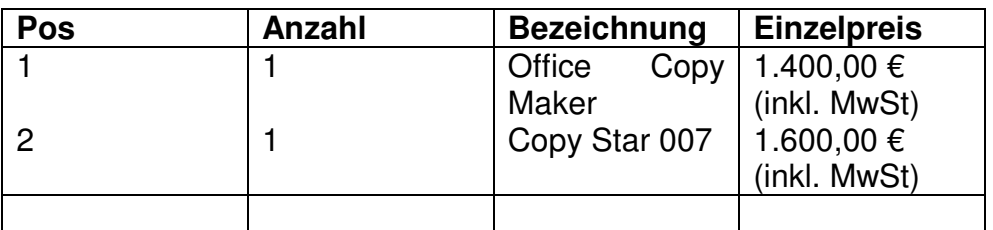

Wir hoffen, dass Ihnen unser Angebot zusagt und würden uns über Ihren Auftrag sehr freuen.

Mit freundlichen Grüßen,

i.A. Frau Glück Office Company GmbH & Co. KG

## **Zusatzinformation aus einem Expertenforum:**

Der Drucker "Office Copy Maker" ist ein Gerät, welches problemlos auch für einen erhöhten Einsatz geeignet ist. Die Kosten für Papier, Strom sowie Druckerpatronen belaufen sich jährlich bei 10. 000 Druckvorgängen auf durchschnittlich 500,00 €. Somit entstehen jährlich Kosten pro Druckvorgang in Höhe von 0,05 €.

Der Drucker "Copy Star 007" ist ebenfalls problemlos für einen erhöhten Einsatz geeignet. Hierbei belaufen sich die Kosten für Papier, Strom sowie Druckerpatronen bei jährlich 10.000 Druckvorgängen auf durchschnittlich 400,00€. Somit entstehen jährlich Kosten pro Druckvorgang in Höhe von 0,04 €.

#### **Ad 6.5 Erwartungshorizont**

#### **1.) Kostenfunktionen aufstellen**

Team I und II K (Office Print Star) =  $450,00 \text{ } \in +0,06 \text{ } \in \text{*} \text{ } \times$ K (Officejet) = 500,00 € + 0,05 €  $*$  x

Team III und IV K (Office Copy Maker) =  $350,00 \in +0.05 \in * \times$ K (Copy Star 007) = 400,00 € + 0,04 €  $*$  x

#### 2.) **Selbstkosten berechnen ( 2.000 Druckvorgänge)**

#### Team I und II

K (Office Print Star) =  $450,00 \in +0,06 \in *2.000 = 570,00 \in$ K (Officejet) = 500,00 € + 0,05 €  $*$  2.000 = 600,00 €

**Antwort:** Bei dieser Kalkulation ist der Drucker "Office Print" Star zu wählen, da er bei Beatrachtung der fixen sowie variablen Kosten zu geringeren Gesamtkosten führt.

Team III und IV K (Office Copy Maker) =  $350,00 \text{ } \in 40,05 \text{ } \in \infty$  2.000 = 450,00 € K (Copy Star 007) = 400,00 € + 0,04 €  $*$  2.000 = 480,00 €

**Antwort:** Bei dieser Kalkulation ist der Drucker "Office Copy Maker" zu wählen, da er bei Beatrachtung der fixen sowie variablen Kosten zu geringeren Gesamtkosten führt.

#### 3.) **Selbstkosten berechnen (20.000 Druckvorgänge)**

#### Team I und II

K (Office Print Star) =  $450,00 \text{ } \in 0.06 \text{ } \in \infty$  20.000 = 1.650,00 € K (Officeiet) = 500.00 € + 0.05 € \* 20.000 = 1.500.00 €

Antwort: Bei dieser Kalkulation ist der Drucker "Officejet" zu wählen, da er bei Beatrachtung der fixen sowie variablen Kosten zu geringeren Gesamtkosten führt. Im Gegensatz zu der vorhergehenden Berechnung nehmen die variablen Kosten einen höheren Einfluss auf die Gesamtkosten.

#### Team III und IV

K (Office Copy Maker) =  $350,00 \in +0.05 \in *20.000 = 1.350,00 \in$ K (Copy Star 007) = 400,00 € + 0,04 €  $*$  20,000 = 1,200,00 €

Antwort: Bei dieser Kalkulation ist der Drucker "Copy Star 007" zu wählen, da er bei Beatrachtung der fixen sowie variablen Kosten zu geringeren Gesamtkosten führt. Im Gegensatz zu der vorhergehenden Berechnung nehmen die variablen Kosten einen höheren Einfluss auf die Gesamtkosten.

Antwort zu allen Druckern: Im Gesamtvergleich sind die Drucker "Office Copy Maker" und "Copy Star 007" aus kostenrechnerischen Gesichtspunkten attraktiver, da sie egal ob bei 2.000 oder bei 20.000 Druckvorgängen aus kostenrechnerischer Betrachtung attraktiver sind, als die Drucker "Office Print Star" und "Officejet". Demnach werden im weiteren Verlauf lediglich die Drucker "Office Copy Maker" und "Copy Star 007" betrachtet.

## 4.) **Break-Even-Point berechnen**

## **Da sich das andere Angebot der beiden Drucker kostenrechnerisch als nachteilig erwies:**

K (Office Copy Maker) = K (Copy Star 007) 350,00 € + 0,05 €  $*$  x = 400,00 € + 0,04 €  $*$  x  $I - 350,00$  €  $\Leftrightarrow$  0,05 € \* x = 50,00 € + 0,04 € \* x I – 0,04 € \* x  $\Leftrightarrow$  0,05 € \* x – 0,04 € \* x = 50,00 € I ausklammern  $\Leftrightarrow$  (0,05 € – 0,04 € ) \* x = 50,00 € I 0,05 € – 0,04 €  $\Leftrightarrow$  0,01 € \*x = 50,00 € <br>  $\therefore$  1 50,00 € : 0,01 €  $\Leftrightarrow$  5.000

Bei 5.000 Druckvorgängen besteht eine Indifferenz in Hinblick der Angebotswahl

# 5.) **Grafische Darstellung des Break-Even-Points**

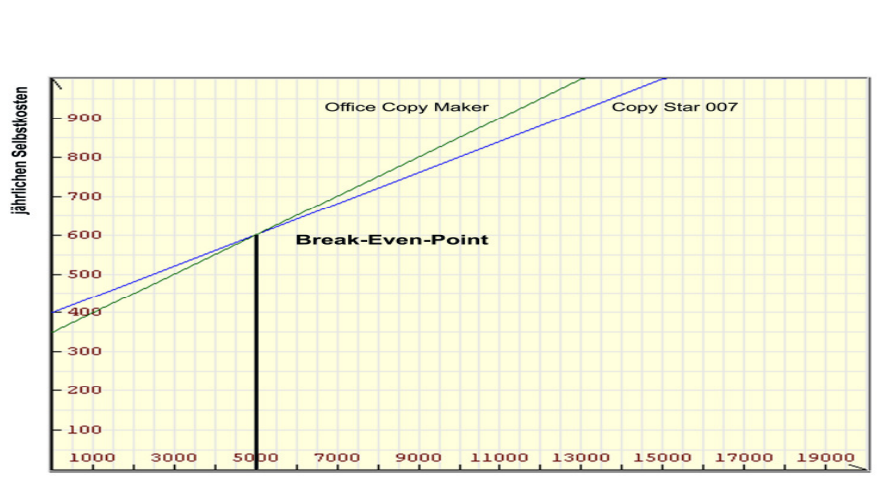

#### Grafische Darstellung des Break-Even-Points